Programowanie zapytań w SQL Numer usługi 2024/01/30/17164/2060275 **DAGMA** S Z K O L E N I A zdalna w czasie rzeczywistym Dagma sp. z o.o. Usługa szkoleniowa \*\*\*\*\* 24 h 03.09.2024 do 06.09.2024

3 308,70 PLN brutto 2 690,00 PLN netto 137,86 PLN brutto/h 112,08 PLN netto/h

## Informacje podstawowe

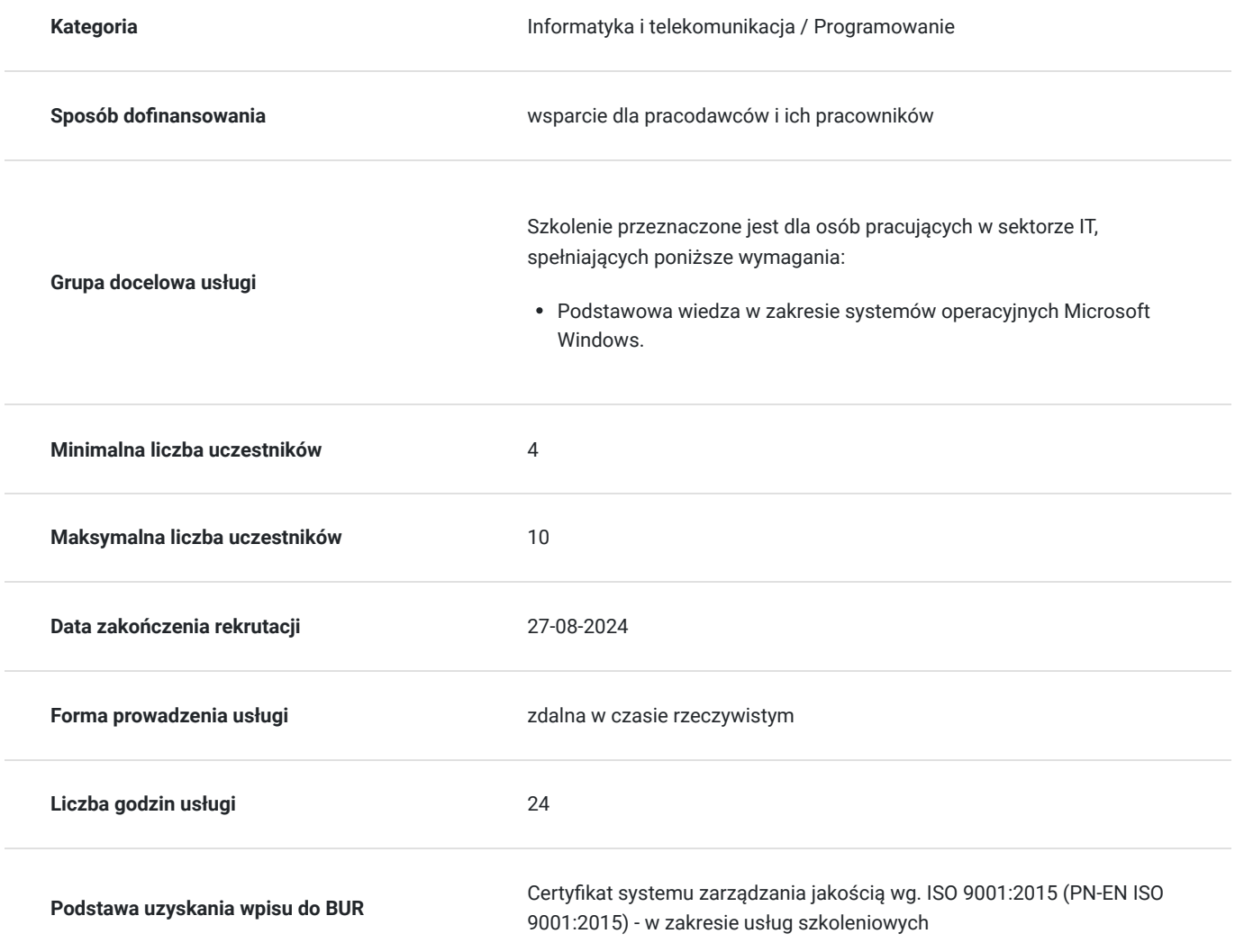

## Cel

### **Cel edukacyjny**

Celem szkolenia jest dostarczenie kompetencji z zakresu PROGRAMOWANIA ZAPYTAŃ W SQL, dzięki którym uczestnik będzie samodzielnie stosował znajomość składni języka SQL w budowaniu zapytań do baz danych oraz pobierał i filtrował dane z relacyjnych baz danych SQL Server, MySQL oraz PostgreSQL.

Uczestnik po ukończonym szkoleniu nabędzie kompetencje społeczne takie jak samokształcenie, rozwiązywanie problemów, kreatywność w działaniu.

### **Efekty uczenia się oraz kryteria weryfikacji ich osiągnięcia i Metody walidacji**

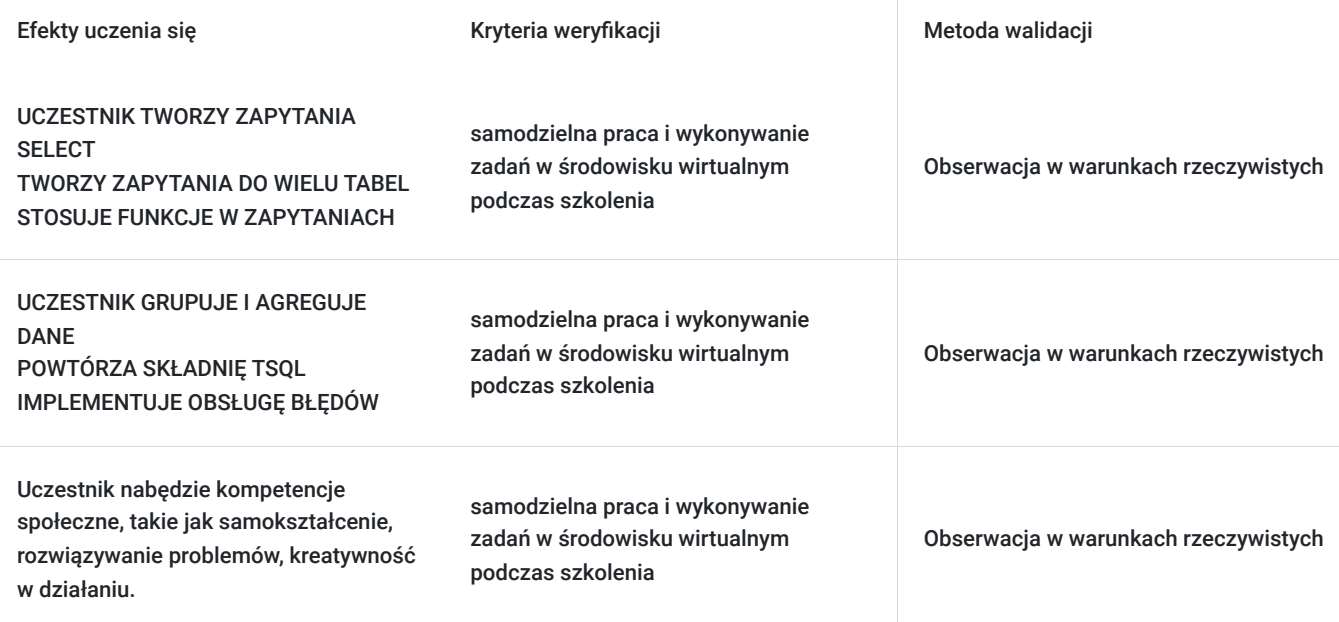

### Kwalifikacje

### **Kompetencje**

Usługa prowadzi do nabycia kompetencji.

#### **Warunki uznania kompetencji**

Pytanie 1. Czy dokument potwierdzający uzyskanie kompetencji zawiera opis efektów uczenia się?

Tak

Pytanie 2. Czy dokument potwierdza, że walidacja została przeprowadzona w oparciu o zdefiniowane w efektach uczenia się kryteria ich weryfikacji?

Tak

Pytanie 3. Czy dokument potwierdza zastosowanie rozwiązań zapewniających rozdzielenie procesów kształcenia i szkolenia od walidacji?

Tak

## Program

**1. WPROWADZENIE DO NARZĘDZI PRACY (INSTALACJA PREFEROWANYCH)** - zajęcia teoretyczne (wykład)

- SQL Server Management Studio (baza SQL Server)
- Workbench 8.x CE (MySQL)
- pgAdmin 4 (PostgreSQL)
- DBeaver (uniwersalne narzędzie współpracujące z bazami danych)

#### **2. TWORZENIE ZAPYTAŃ SELECT** - zajęcia praktyczne (ćwiczenia)

- tworzenie prostych składni SELECT
- usuwanie duplikatów za pomocą DISTINCT
- wykorzystanie kolumn i aliasów tabel
- tworzenie wyrażeń CASE
- filtrowanie zapytań klauzulą WHERE
- użycie operatorów arytmetycznych i tekstowych w zapytaniach
- użycie operatorów: And, Or, Not, Between
- sortowanie danych w wynikach zapytań

#### **3. TWORZENIE ZAPYTAŃ DO WIELU TABEL** - zajęcia praktyczne (ćwiczenia)

- sprzężenia wewnętrzne
- sprzężenia zewnętrzne
- sprzężenia krzyżowe i samosprzężenia

#### **4. TYPY DANYCH W BAZACH DANYCH** - zajęcia teoretyczne (wykład)

- wprowadzenie do typów danych
- dane znakowe
- dane liczbowe
- dane Data i Czas
- pozostałe typy danych

#### **5. STOSOWANIE FUNKCJI W ZAPYTANIACH** - zajęcia praktyczne (ćwiczenia)

- tworzenie zapytań z wykorzystaniem funkcji wbudowanych
- wykorzystanie funkcji konwersji
- wykorzystanie funkcji logicznych
- wykorzystanie funkcji do pracy z danymi typu NULL
- użycie klauzul Exists, Any, All

#### **6. GRUPOWANIE I AGREGACJA DANYCH** - zajęcia teoretyczne (wykład)

- wykorzystanie funkcji agregacji
- wykorzystanie klauzuli GROUP BY
- filtrowanie grup za pomocą HAVING

#### **7. POWTÓRZENIE SKŁADNI TSQL** - zajęcia teoretyczne (wykład)

- Zapytania do wielu tabel
- Użycie składni grupującej

#### **8. WYKORZYSTANIE PODKWEREND** - zajęcia teoretyczne (wykład)

- tworzenie podkwerend z zawartością
- tworzenie podkwerend skorelowanych
- wykorzystanie predykcji EXISTS z podkwerendami

#### **9. WYKORZYSTANIE WYRAŻEŃ TABELOWYCH** - zajęcia praktyczne (ćwiczenia)

- tabele pochodne
- wspólne wyrażenia tabelowe CTE
- widoki
- wbudowane funkcje o wartościach tablicowych

#### **10. WYKORZYSTANIE OPERATORÓW** - zajęcia teoretyczne (wykład)

- tworzenie zapytań z operatorem UNION
- wykorzystanie EXCEPT oraz INTERSECT
- wykorzystanie APPLY

#### **11. WYKORZYSTANIE FUNKCJI RANKING, AGGREGATE ORAZ OFFSET** - zajęcia praktyczne (ćwiczenia)

- tworzenie zapytań z wykorzystaniem funkcji ROW\_NUMBER, RANK, DENSE\_RANK, NTILE, LAG, LEAD, FIRST\_VALUE oraz LAST\_VALUE
- tworzenie okienek z wykorzystaniem klauzuli OVER

#### PRZESTAWIANIE I GRUPOWANIE

- tworzenie zapytań za pomocą PIVOT oraz UNPIVOT
- praca ze zbiorami grup

#### **12. WYKONYWANIE PROCEDUR SKŁADOWANYCH** - zajęcia praktyczne (ćwiczenia)

- odpytywanie danych z wykorzystaniem procedur składowanych
- przekazywanie parametrów
- tworzenie prostych procedur składowanych
- praca z Dynamic SQL

IMPLEMENTACJA OBSŁUGI BŁĘDÓW

- wykorzystanie bloków TRY / CATCH
- praca z informacjami o błędach

Godzinowy harmonogram usługi ma charakter orientacyjny - trener, w zależności od potrzeb uczestników, może zmienić długość poszczególnych modułów (przy zachowaniu łącznego wymiaru 24 godz. lekcyjnych). Podczas szkolenia, w zależności od potrzeb uczestników, będą robione krótkie przerwy. Trener ustali z uczestnikami konkretne godziny przerw.

### Harmonogram

#### Liczba przedmiotów/zajęć: 0

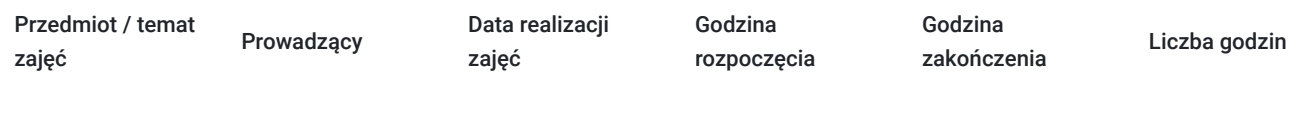

Brak wyników.

## Cennik

### **Cennik**

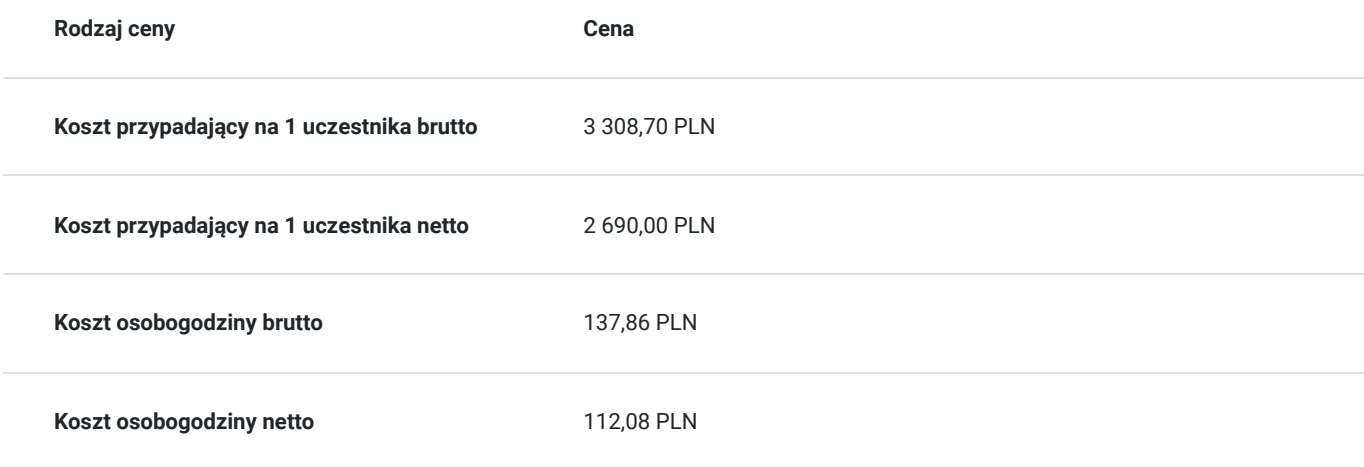

## Prowadzący

Liczba prowadzących: 0

## Informacje dodatkowe

### **Informacje o materiałach dla uczestników usługi**

- materiały dydaktyczne w formie elektronicznej (e-book, lub dostęp do materiałów autorskich, przygotowanych przez trenera, przesyłany na adres email uczestnika)
- dostęp do przygotowanego środowiska wirtualnego

### **Warunki uczestnictwa**

Prosimy o zapisanie się na szkolenie przez naszą stronę internetową www.acsdagma.com.pl w celu rezerwacji miejsca.

### **Informacje dodatkowe**

- Jedna godzina lekcyjna to 45 minut
- W cenę szkolenia nie wchodzą koszta związane z dojazdem, wyżywieniem oraz noclegiem.
- Szkolenie nie zawiera egzaminu.
- Uczestnik otrzyma zaświadczenie ACS o ukończeniu szkolenia
- Uczestnik ma możliwość złożenia reklamacji po zrealizowanej usłudze, sporządzając ją w formie pisemnej (na wniosku reklamacyjnym) i odsyłając na adres szkolenia@dagma.pl. Reklamacja zostaje rozpatrzona do 30 dni od dnia otrzymania dokumentu przez Autoryzowane Centrum Szkoleniowe DAGMA.

## Warunki techniczne

#### **WARUNKITECHNICZNE:**

a) platforma/rodzaj komunikatora, za pośrednictwem którego prowadzona będzie usługa:

- **ZOOM i/lub MS Teams**
- w przypadku kilku uczestników przebywających w jednym pomieszczeniu, istnieją dwie możliwości udziału w szkoleniu:

1) każda osoba bierze udział w szkoleniu osobno (korzystając z oddzielnych komputerów), wówczas należy wyciszyć dźwięki z otoczenia by uniknąć sprzężeń;

2) otrzymujecie jedno zaproszenie, wówczas kilka osób uczestniczy w szkoleniu za pośrednictwem jednego komputera

- Można łatwo udostępniać sobie ekran, oglądać pliki, bazę handlową, XLS itd.

b) minimalne wymagania sprzętowe, jakie musi spełniać komputer Uczestnika lub inne urządzenie do zdalnej komunikacji:

Uczestnik potrzebuje komputer z przeglądarką Chrome lub Edge (NIE firefox), mikrofon, głośniki.

c) minimalne wymagania dotyczące parametrów łącza sieciowego, jakim musi dysponować Uczestnik:

łącze internetowe o przepustowości minimum 10Mbit,

d) niezbędne oprogramowanie umożliwiające Uczestnikom dostęp do prezentowanych treści i materiałów:

- uczestnik na tydzień przed szkoleniem otrzyma maila organizacyjnego, ze szczegółową instrukcją pobrania darmowej platformy ZOOM.
- Z platformy MS Teams można korzystać za pośrednictwem przeglądarki, nie trzeba nic instalować.
- e) okres ważności linku:
- link będzie aktywny od pierwszego dnia rozpoczęcia się szkolenia do ostatniego dnia trwania usługi (czyt. od 17 kwietnia do 20 kwietnia)

Szczegóły, związane z prowadzonymi przez nas szkoleniami online, znajdziesz na naszej stronie: https://www.acsdagma.com/pl/szkolenia-online

# Kontakt

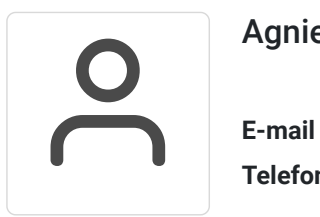

### Agnieszka Palenga

**E-mail** palenga.a@dagma.pl **Telefon** (+48) 322 591 139